. .

. .

Lab 5: Loops and Arrays...

Due date: Monday, February 14, beginning of the class.

### Lab Assignment

#### Assignment Preparation

Lab type. This is a pair programming lab. The pairs will be organized by random drawing.

Purpose. The lab allows you to practice the use of loops and arrays.

Programming Style. All submitted C programs must adhere to the programming style described in detail at

http://users.csc.calpoly.edu/∼cstaley/General/CStyle.htm

When graded, the programs will be checked for style. Any stylistic violations are subject to a 10% penalty. Significant stylistic violations, epsecially those that make grading harder, may yield stricter penalties. Also note the the Lab 2 requirement for the content of the header comment in each file you submit applies to each assignment (lab, programming assignment, homework) in this course.

Testing and Submissions. Any submission that does not compile using the

gcc -ansi -Wall -Werror -lm

compiler settings will receive an automatic score of 0.

Program Outputs must co-incide. Any deviation in the output is subject to penalties. PLEASE, USE BINARY EXECUTABLES PROVIDED BY THE INSTRUCTOR!. The exception is made in case of floating point computations leading to differences in the last few decimal digits. You can check whether or not a program produces correct output by running the diff command.

Please, make sure you test all your programs prior to submission! Feel free to test your programs on test cases you have invented on your own.

1

## The Task

You will write a few programs drawing PPM images using two-dimensional arrays. You will also write a few programs extending your prior assignments.

#### Elections histogram: elections-graph.c

This program takes as input the same files as your elections program from Lab 3-2. It will produce a PPM file showing the graphical representation of the vote in the presidential election.

Input. The input is the same as for the Lab 3-2 elections program. The first number from the input shall be read by the program, but it will not be used (feel free to read it and ignore it). The remaining 51 input numbers will determine the histogram.

Output. The output of your program is a PPM file with the following properties:

- The dimensions of the image are  $590 \times 100$ .
- Each column of the image represents either one electoral vote for a given state or a separator between the states.
- There are 50 state separator lines inside the image. Additionally, columns 1 and 590 are used to frame the image and will also be referred to as "separators" below. The image width is thus  $52$  (separators)  $+ 538$  (electoral  $votes$  = 590 columns.
- If a column is a separator, the color of all pixels in it is black.
- The top (row 1) and bottom (row 100) of the image are colored **black**. This will frame the actual histogram.
- Each state is represented by the number of columns equal to its number of Electoral College votes (e.g., Alabama is represented by 9 columns, Hawaii — by 3 columns, Maryland – by 10, etc.).
- Each column (row  $2 \text{row } 99$ ) representing an electoral vote of a state will be painted either **red** if the state gave that vote to McCain or **blue** if the state gave the vote to Obama. For all states by Nebraska this means that all its columns will be painted either red or blue.

For Nebraska, Obama votes are painted first, followed by McCain votes.

• Information about state votes is outputed in the alphabetical order by the state name - same order in which the input is organized.

Program organization. Your real goal here is to correctly color one line of the picture for rows 2 through 99. You will use an array int electoralCollege[] of size 51 to represent the Electoral College votes each state has. Additionally, you will need to declare one more array, e.g., int results [51]<sup>1</sup>. Your program shall work as follows:

<sup>1</sup>You will actually need to #define the number of states as a symbolic constant.

- 1. Read the input. Ignore the first number, store all remaining numbers in the results array.
- 2. Construct the output image. Remember, the first and the last row of the image are black. Rows 2 through 99 are constructed as follows:
	- Output a black pixel.
	- Scan the results array. On each step i, determine who won the state and output electoralCollege[i] pixels of appropriate color. If the current step is 28 (Nebraska), determine the number of Obama's votes and output that number of blue pixels. Output the remaining pixels for Nebraska in red.
	- When the array scan is over, output a **black** pixel.

Notes. Name your program elections-graph.c.

#### Temperature conversion program: converter.c

Modify your temperature conversion program from Labs 2 and 3 as follows:

- NNCR0. Your program runs in a loop. First, the program shall ask the user to enter the temperature in degrees Celcius. After a good temperature is entered, the program shall convert it to degrees Celcius and output the result, using the same output format as in Lab 3. After that, the program will ask whether the user wants to convert another temperature and will read the user input. The user can select to quit or to enter another number. If the user selects to enter another number, the program returns to asking the user to enter the temperature. If the user selects to quit, the program shall print a goodbye message and terminate.
- NNCR1. User inputs (both) must be guarded using a sentinel loop. Temperature in degrees Celcius cannot be lower than -273.15. Your program shall ask for input until a proper value is entered.
- NNCR2. At the end of each loop your program shall output

```
Continue? (1 - more conversions; 0 - quit):
```
and read an int value until the user input is either 0 or 1. If the value entered is 1, the program shall continue asking for temperature values for conversion. If the value entered is 0, the program shall output

See you soon!

and terminate. The Continue?... prompt shall be repeated each time an incorrect value is entered.

Name your program converter.c

#### Yahtzee roll: yahtzee.c

This program will require the use of a random number generator functionality available to you in C. Please read Appendix A for more comments on the random number generation in C.

The game of Yahtzee is played with five six-sided dice. The objective of the game is to roll the dice to obtain various combinations of numbers, from simple pairs and three-of-a-kind rolls to the "yahtzee" combination (all five dice show the same number).

Your program will generate successivly a series of dice rolls until it produces a specific "Yahztee", i.e., a combination of five dice showing the same number. It will then report the roll and some simple statistics.

Your program shall support two modes silent and verbose. In silent mode, only the final roll and the statistics are reported. In the verbose mode, your program shall report each roll.

The functional requirements for the program are below.

YR1. Your program shall start by printing

```
Yahtzee Roll: choose your mode!
0 - silent
1 - verbose
What will it be?
```
and read an int value from the keyboard until either 0 or 1 is read.

YR2. The program shall print

Which number (1-6; 0 for any)?

and read an integer number until the number entered is between 0 and 6. If the number enetered is  $1,2,3,4,5$  or 6, your program will be trying to produce the Yahztee roll of the specified designation. If the number 0, then any Yahztzee roll will be counted.

YR3. The program shall declare an integer array int dice<sup>[5]</sup> to store information about each dice roll. Upon declaration, the program shall initialize it to set all its elements to 0.

YR4. The program shall proceed by rolling five dice and recording the result in the dice array. A "roll" of a die is simulated by using C's random number generator (please remember to reset the seed at the beginning of the program).

YR5. If the output mode is verbose, the program shall output the following information:

- the current number of the roll (first, second, etc...);
- the values of all dice.

The output shall be formatted as shown below on the example of a roll that resulted in 2,3,4,4,5:

Roll #1: 2 3 4 4 5

R5. Your program shall check if the current roll resulted in a "Yahtzee" combination (i.e., if all dice are of the same denomination).

If the second input of your program was a number between 1 and 6, the winning "Yahtzee" combination must match the specified number (i.e., if the input is 2, then your program must roll five twos). If the second input is 0, then any "Yahztee" roll wins.

If a winning "Yahtzee" combination was reached,

- In a verbose mode, your program shall print YAHTZEE! after the roll output (see below).
- In a silent mode, your program shall output the entire roll followed by YAHTZEE!.

In both cases, the output for the final roll shall look the same:

Roll #17: 5 5 5 5 5 YAHTZEE!

After that, your program shall output

It took you <N> rolls to get a winning YAHTZEE roll

(notice an empty line in front of the text) and terminate.

R6. If a Yahtzee combination was not reached, your program shall continue onto the next roll (hint: use a loop).

Note. Name your program yahtzee.c.

Note. If your seed your random number generator based on, e.g., current time, you will always get a different execution on each run. (If you seed your random number generator to the same seed each time, your execution will always be the same). This program will be tested interactively.

#### Using arrays for image production

Until now, we produced PPM images "on the fly" - for each pixel enumerated row-wise we computed its color and immediately outputed it. This is convenient and fast for simple images, however, images with more objects on them can be created in a much more convenient way by preparing an array of pixel colors first, and then, by printing it out in one fell swoop. One of the benefits of this approach is that a color initially assigned to a specific pixel can be later overwritten, i.e., replaced with a new color. This makes it easier to draw multiple overlapping objects: you establish the order of depth and paint objects one after another starting with the deepest object on the image.

Given symbolic constants HEIGHT and WIDTH representing the dimensions of the PPM image (and a sybolic constant COLORS defined as #define COLORS 3, a PPM image can be represented by the following array:

```
unsigned char image[WIDTH][HEIGHT][COLORS];
```
Here  $\text{image}[i][i]$  refers to the color of pixel in row i and column j of the PPM image if we assume that the first pixel has coordinates  $(0, 0)$ . The Red component of the color is image [j][i][0], the Green component is image [j][i][1] and the Blue component is image[j][i][2].

To output a pixel, you can use the following printf statement:

printf("%c%c%c",image[j][i][0],image[j][i][1],image[j][i][2]);

Using arrays to represent PPM images, you will create a few programs described below. Each program will consist of two stages. On stage 1, the program will fill the image array with pixel colors according to what the image should look like. On stage 2, the completed array is scanned row-wise and the pixel colors are output in printf() statements forming a PPM file.

#### Rainbow Box image: rainbox.c

Write a program that outputs a  $700 \times 700$  PPM image which constructs a *rainbow* of boxes starting with violet color on the outside and ending with red color on the inside. The full order of colors, the dimensions of the boxes and the RGB values to use in the program are specified in the table below. All boxes are concentric (it is your job to correctly identify where each square/box starts).

| No. | Square size      | Color      | Red              | Green    | <b>Blue</b>  |
|-----|------------------|------------|------------------|----------|--------------|
| 1.  | $100 \times 100$ | Red        | 255              | 0        |              |
| 2.  | $200 \times 200$ | Orange     | 255              | 128      |              |
| 3.  | $300 \times 300$ | Yellow     | 255              | 255      |              |
| 4.  | $400 \times 400$ | Green      | $\Omega$         | 255      | $\mathbf{0}$ |
| 5.  | $500 \times 500$ | Light Blue | 0                | 178      | 255          |
| 6.  | $600 \times 600$ | Blue       | $\left( \right)$ | $\theta$ | 255          |
| 7.  | $700 \times 700$ | Violet     | 85               | 26       | 139          |

Your program shall have no *conditional statements* used to decide pixel colors. Instead it shall consecutively color the seven boxes (squares) defined above.

**Program name.** Name your program rainbox.c (yes, I know, this is a horrible pun.)

#### Chessboard image: chessboard.c

Create an  $800 \times 800$  image that represents on empty chess board.

A chessboard consists of eight rows and eight columns of white and black squares. Each square on your image then will have size  $100 \times 100$  pixels The columns are numbered a, b, c, d, e, f, g from left to right. The rows are numbered  $1,2,3,4,5,6,7,8$  from *bottom* to *top* (thus, pixel  $(0,0)$  is in the a8 square).

Square a1 is black. Black and white squares alternate both on rows and columns.

Your program shall use no *conditional statements* for determining the color of each pixel. (Note, however, that there is no need to overwrite any color to create this image. You are still required to create the array representing the image though. This will be useful for your next assignemnt.)

Program name. Name your program chessboard.c

#### Checkers image: checkers.c

This program extends your chessboard.c program<sup>2</sup>. It will read from input a list of chessboard squares, and output a chessboard with checkers positioned on the specified squares.

Input. The input to your program has the following format. First, your program shall read a single int number. This number will specify how many checker pieces are to be put on the board. After that, your program shall read pairs of values. The first value is a char character, the second value is an int. The number of shall be equal to the first input value of your program. The legal values for the char value are 'a','b','c','d','e','f','g',h'. The legal values for the int values are 1—8. A sample input may look as follows:

4 b2 c3 a3 d6

The first value in the input indicates the number of checker pieces to be put on the chessboard. Each subsequent pair of values indicates the position of a checker on the board. a1 is the bottow left corner of the chessboard, h8 is the top right corner. a through h are known as files or verticals. 1 through 8 are known as ranks or horizontals.

Your program is responsible for determining the validity of each square description. If a square description is invalid (e.g.,  $a9$  or  $F4$  or  $w5$ ), this input shall be ignored, but counted as one of the specified number of pieces, i.e., the following input, which contains one incorrect location is correct:

4

a1 b3

q4

f5

After reading q4 your program shall read only one other pair of inputs.

<sup>&</sup>lt;sup>2</sup>International checkers are played on a  $10 \times 10$  checkerboard. However, an  $8 \times 8$  board is used for a version of checkers known as Russian checkers. For simplicity, this program will use the  $8 \times 8$  chessboard that you have generated using chessboard.c program.

Checker pieces. A checker piece in this program shall be represented by a filled white circle of radius  $40$  centered in the center point with *relative* coordinates (49,49) of the appropriate chessboard square.

Please note, that such pieces shall only be visible on black squares of the chessboard. This is by design (checkers are played only on black squares of the board). For simplicity, no black checker pieces are used in this program.

If the input contains a white square, your program is allowed to do nothing or to simply place a white checker piece on that square (which will yield the same image). This is expected behavior.

Program flow. Start your program by setting the image array to contain the chessboard image as constructed by you in the chessboard.c program.

Once the chessboard is prepared, start processing input. Read the total number of checker pieces. For each piece, read from input its location, determine if the location is valid, and, if valid, proceed to draw the checker piece in the correct location.

Once all checker pieces are drawn, output the image.

Drawing a checker piece. You can draw a checker piece in the following way:

1. First, determine the top left corner of the chessboard square that should contain the piece. This requires some artihmetics, but notice, that your rank designator ('a' through 'h' can be turned into an integer with value of 1 through 8 using the following expression: rank  $-$  'a'  $+$  1. (assuming char rank is the variable used in your program).

The rest of the arithmetics is left to you.

2. While the actual checker piece is smaller than the entire chessboard square, for simplicity you can redraw the entire chessboard square. When redrawing it, you are essentially trying to create an image of a (black under normal circumstances)  $100 \times 100$  square with a filled circle in the middle of it. This can be done in a manner similar to the national flag of Palau (your palau.c program), except that you do not need to color the pixels outside of circle (since they already have been given a color).

You are allowed to use *conditional statements* in this part of the program (but not in the part that draws the actual chessboard).

Program name. Name your program checkers.c.

#### Submission.

Files to submit. Each pair submits one set of files from one account. The following files are mandatory:

```
team.txt,
elections-graph.c
converter.c
yahtzee.c
rainbox.c
```
chessboard.c, checkers.c

You also must submit all your unit test C programs. Feel free to use any filenames for them.

team.txt file shall contain the name of the team and the names of all team members in each pair, and the Cal Poly IDs of each. E.g, if I were on the team with Dr. John Bellardo, my team.txt file would be

```
Go, Poly!
John Bellardo, bellardo
Alex Dekhtyar, dekhtyar
```
Submit team.txt as soon as you form your group.

Files can be submitted one-by-one, or all-at-once.

Submission procedure. You will be using handin program to submit your work.

Section 01:

> handin dekhtyar-grader lab05-01 <your files go here>

Section 09:

> handin dekhtyar-grader lab05-09 <your files go here>

#### Testing and Grading

As usual test files and instructor's executables for non-PPM-building programs are provided on the Lab 5 web page. For the programs that construct PPM files, the outputs are provided.

Any submitted program that does not compile earns 0 points.

## Appendix A: Random Number generation in C

C provides two functions from stdlib.h standard library to deal with generation of pseudorandom numbers.

Pseudorandom numbers. Often programs need to use a random number as part of their work. Random numbers are used in various game programs to allow computer to simulate various situations.

As such, computers cannot generate true random numbers. Instead, special algorithms are created that generate a sequence of numbers that look random, and on subsequent requests for "random" numbers return members of the sequence. This metohd is called pseudorandom number generation.

In C, two functions are responsible for generating pseudorandom numbers.

int rand() . This function returns a number from the pseudorandom number sequence. This number is in the range between 0 and RAND MAX, a symbolic constant defined in <stdlib.h> library<sup>3</sup>.

void srand(unsigned int seed) . This function is responsible for determining from which place in the pseudorandom number sequence the int rand() function will retrieve the numbers. The unsigned int seed parameter is used to determine the starting point in the sequence.

Random number generation. Usually, to generate random numbers in a program, one make a single call to srand() at the beginning of the program. This sets the random number sequence. Later in the program, whenever a random number is needed, a call to rand() function is made. The resulting pseudorandom number can then be processed to obtain a pseudorandom number in any desired interval.

Example. Here is a simple code fragment that seed the random number generator and then retrieves and prints two random numbers:

int r;

```
srand(2);
r = rand();
printf("First random number is %d\n",r);
r = \text{rand}();
printf("Second random number is %d\m",r);
```
Tying srand() to time. Seeding the random number generator using a constant value (like in the example above) will yield the same sequence of pseudorandom numbers used in the program on every run of the program (try it yourselves!). If you want to make sure that different runs of the program yield distrinctly different outcomes, you need to seed the random number generator using a value that is somewhat unique to the specific run of the program. Typically, current timestamp is used for that. A simple way of seeding the random number generator is to use the time() function from the time.h package.

The following example illustrates how this function can be used in combination with srand().

```
#include <stdlib.h> /* rand() and srand() are here */
#include <time.h> /* time() is defined here */
#include <stdio.h> /* printf() */
int main() {
int r;
 srand(time(0)); /* time() is called with 0 as input, */
               /* and its return value is fed to srand() */
```
 $r = \text{rand}()$ ;

<sup>3</sup>For the gcc compiler used on CSL RAND MAX is equal to 2147483647.

```
printf("First random number is %d\n",r);
r = \text{rand}();
printf("Second random number is %d\m",r);
return 0;
```

```
}
```
Remember to use srand() exactly once at the beginning of your program.

## Appendix B: PPM Format Explanation

Portable Pixel Map (.ppm) file format is a simple format for storing graphical images. Files in this format can easily be created using C programs.

Basics. An computer image is a two-dimensional grid of pixels. Each pixel represents the smallest undivisible part of the computer screen. An image file is an assignment of color to each pixel. Pixels are referred to by their Cartesian coordinates. The top left corner of an image has the coordinates  $(0,0)$ . The bottom right corner has the coordinates  $(n, m)$  where n is the width of the image in pixels and  $m$  is the height of the image in pixels.

Colors. Portable pixel map files use RGB (Red, Green, Blue) color format to represent the color of each pixel. In RGB format, a color of a single pixel is separated into three components: the red component, the green component and the blue component. The final color of an RGB pixel is determined by combining the Red, Green and Blue components into a single color.

In our course, all individual RGB component intensities range from 0 (not visible) to 255 (highest intensity) and are represented as integer numbers. RGB color  $(0,0,0)$  is black, RGB color  $(255,255,255)$  is white. The table below contains the list of colors used in this lab and their RGB values.

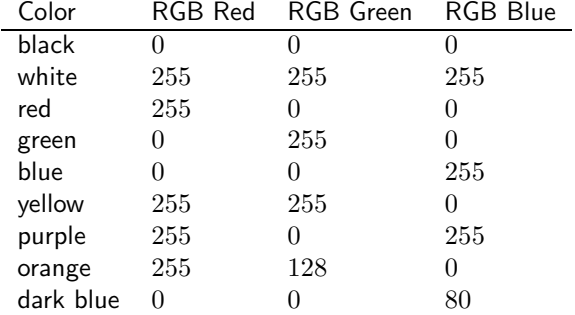

File format. There are two PPM formats: a "raw" PPM file and a "plain" (ASCII) PPM file. ASCII PPMs are human-readable, but they take too much space. Raw PPMs are smaller in size, but cannot be read by a human. In this lab you will be generating raw PPM files.

From http://netpbm.sourceforge.net/doc/ppm.html(with some modifications):

*Each PPM image consists of the following:*

*1. A "magic number" for identifying the file type. A ppm image's magic number is the two characters* "P6"*.*

- *2. Whitespace (blanks, TABs, CRs, LFs).*
- *3. A width, formatted as ASCII characters in decimal.*
- *4. Whitespace.*
- *5. A height, again in ASCII decimal.*
- *6. Whitespace.*
- *7. The maximum color value (Maxval), again in ASCII decimal. Must be less than 65536 and more than zero.*
- *8. A single whitespace character (usually a newline).*
- *9. A raster of* Height *rows, in order from top to bottom. Each row consists of* Width *pixels, in order from left to right. Each pixel is a triplet of green,* blue and red intensities, in that order<sup>4</sup>.

Representing Colors in C. Outputing raw PPM files is actually quite simple. The idea is to use unsigned char variables to store information about RGB intensities.

Variables of type char and unsigned char are treated by C both as a character and as a number in the range  $-128 - 127$  or  $0 - 255$  respectively. The following code outputs an RGB triple to stdout.

```
unsigned char Rcolor, Bcolor, Gcolor;
Roclor = 255;Bcolor = 0;Gcolor = 128;printf("%c%c%c", Gcolor, Bcolor, Rcolor);
```
<sup>&</sup>lt;sup>4</sup>This is what worked for me. If your colors don't look right, switch to RGB order.

# Appendix C: Electoral College Information

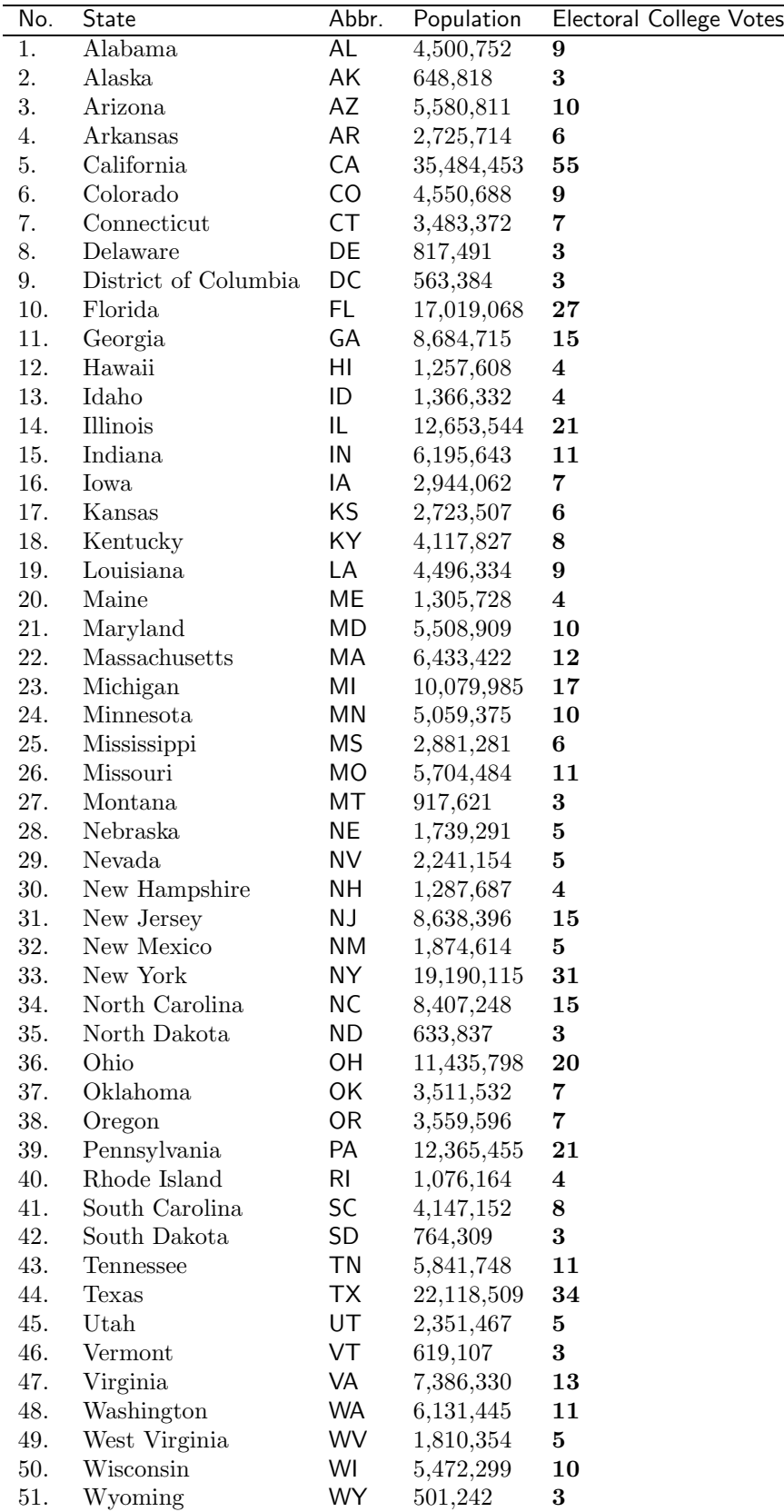